## **Scribe - Anomalie #4599**

# **onglet administration posh**

14/12/2012 10:24 - Eric Renoult

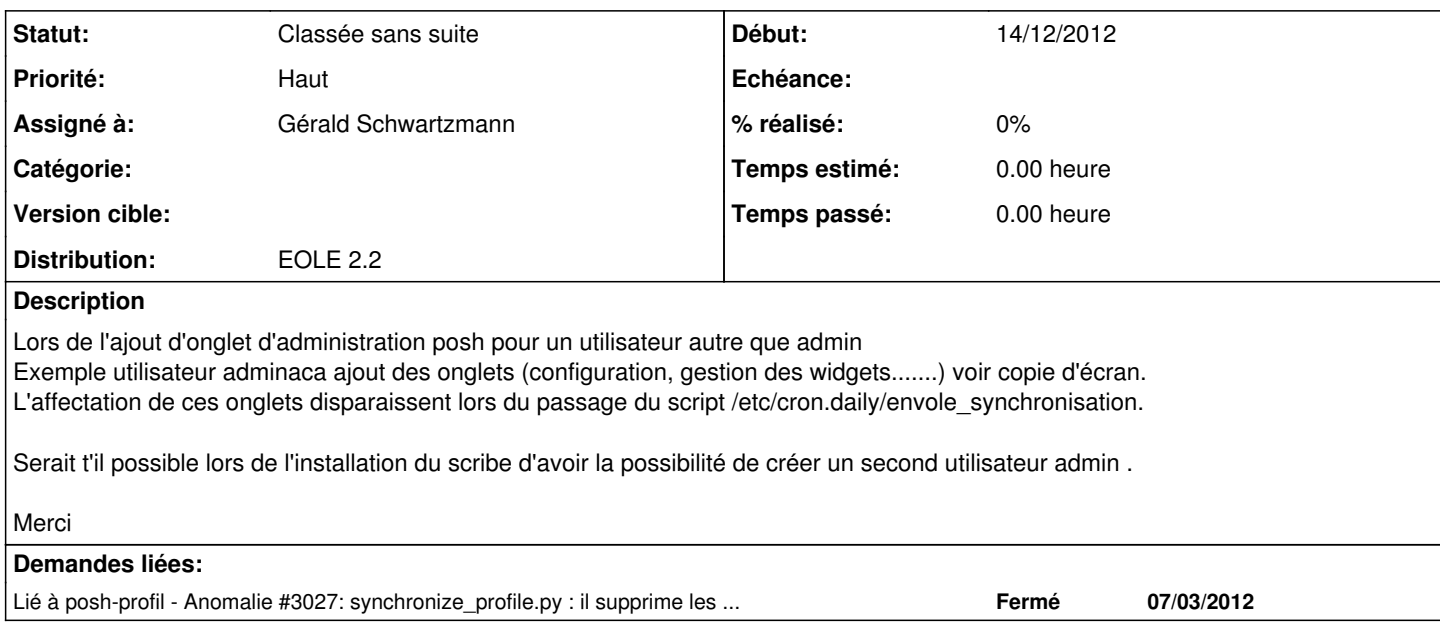

#### **Historique**

## **#1 - 14/12/2012 10:32 - Gérald Schwartzmann**

Eric Renoult a écrit :

Serait t'il possible lors de l'installation du scribe d'avoir la possibilité de créer un second utilisateur admin .

Cette fonctionnalité existe déjà à l'installation

Merci

## **#2 - 24/01/2013 08:41 - Fabrice Barconnière**

*- Statut changé de Nouveau à En attente d'informations*

*- Assigné à mis à Gérald Schwartzmann*

Pour avis et éventuellement fermeture.

#### **#3 - 24/01/2013 15:24 - Eric Renoult**

Il est pas possible d'avoir le choix, du nom, (chez nous adminaca) du second utilisateur équivalent admin ?. Celui ci est imposé (eole2) Comment créer ce deuxième utilisateur sur les serveurs ?. Merci

#### **#4 - 24/01/2013 15:40 - Joël Cuissinat**

Tout d'abord, je précise que la réponse de Gérald est erronée puisque les fameux utilisateurs *eole*, *eole2*, ... sont des utilisateurs systèmes compatibles avec l'EAD en mode en mode "authentification locale" mais incompatibles avec les autres applications web !

Je rappelle que la méthode "manuelle" est décrite ici : [http://eoleng.ac-dijon.fr/pub/Documentations/manuels/2.2/partielles/HTML/Envole/co/08\\_posh-profil-deleguer-role-admin.html](http://eoleng.ac-dijon.fr/pub/Documentations/manuels/2.2/partielles/HTML/Envole/co/08_posh-profil-deleguer-role-admin.html)

Ceci pourrait être optimisé de façon plus ou moins poussée dans un script de posttemplate ou postservice du genre :

```
#!/bin/bash
echo -n "Nom de l'adminitrateur à ajouter : " 
read admin2
id $admin2 &>/dev/null
if [ $? -ne 0 ]; then
        /usr/share/eole/backend/creation-prof.py -u $admin2 -m $admin2 -p $admin2 -f $admin2
        /usr/sbin/smbldap-passwd $admin2
        echo $admin2 >> /usr/share/xmlrpc-posh/interface/interface/auth/auth_admin_profil.txt
else
        echo "$admin2 existe déjà"
```
fi

#### **#5 - 24/01/2013 16:19 - Eric Renoult**

*- Fichier posh.jpg ajouté*

C'est la procédure que l'on effectue.

Nous avons donc un utilisateur (adminaca) équivalent admin. Dans l'interface d'administration de posh (copie d'écran) on affecte des onglets à cet utilisateur. Cela fonctionne jusqu'au passage du script /etc/cron.daily/envole\_synchronisation qui supprime l'affectation de ces onglets.

### **#6 - 29/03/2013 17:34 - Joël Cuissinat**

*- Statut changé de En attente d'informations à Classée sans suite*

## **#7 - 03/04/2013 09:13 - Eric Renoult**

La création d'un utilisateur équivalent admin ne nous pause pas de problèmes particuliers, même si je pense que celui ci devrait être créé à l'installation.

Ce qui pose problème c'est la disparition des droits affectés à cette utilisateur dans posh. Voir copie d'écran précédente. Le passage du script envole synchronisation supprime ces droits.

#### **Fichiers**

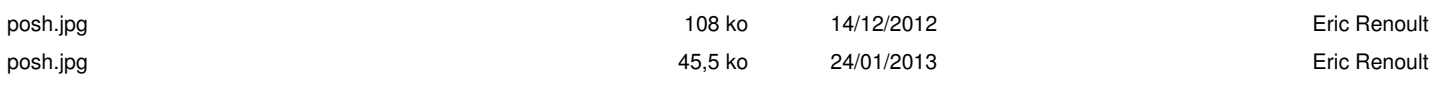